## Tabla de contenido

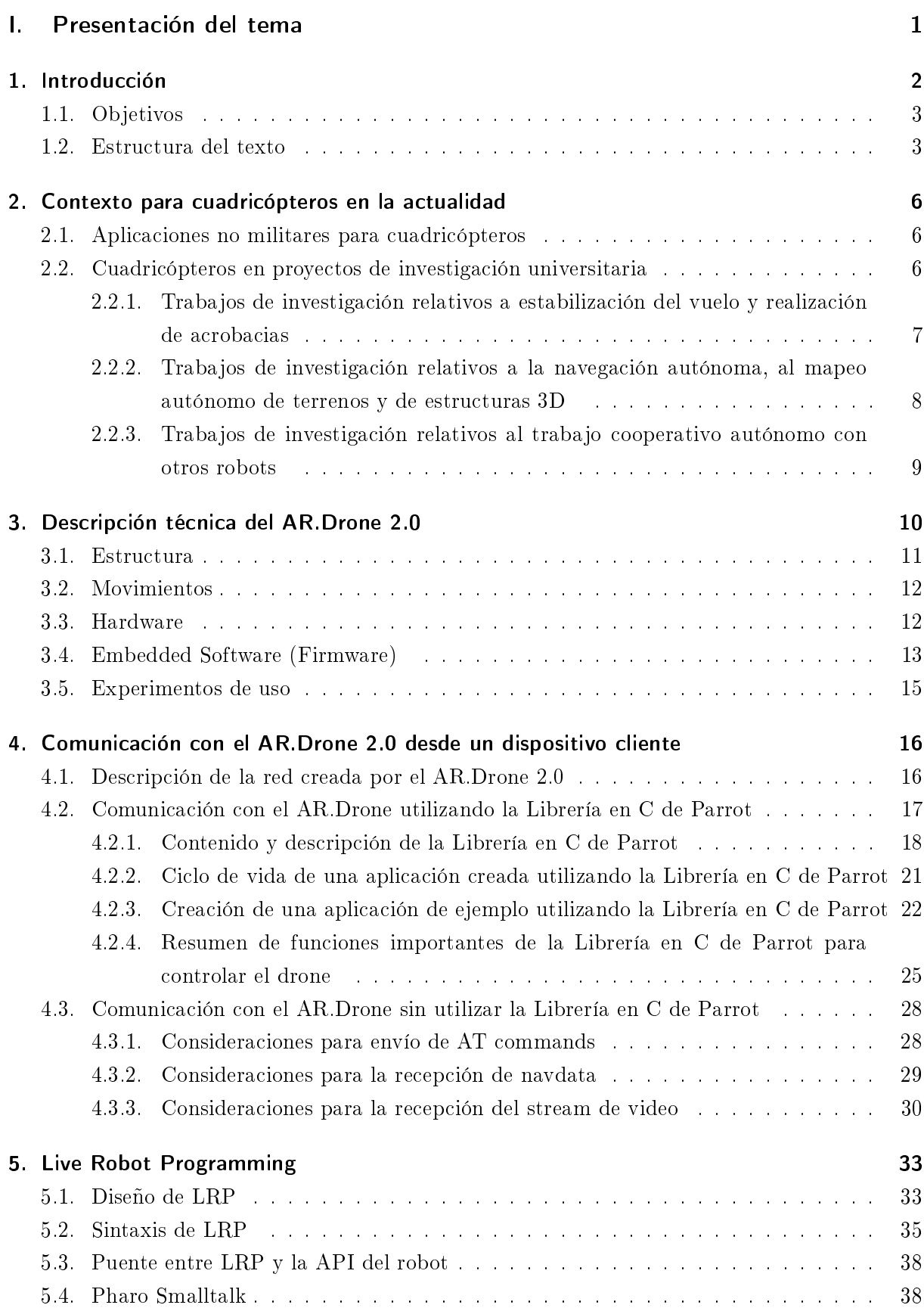

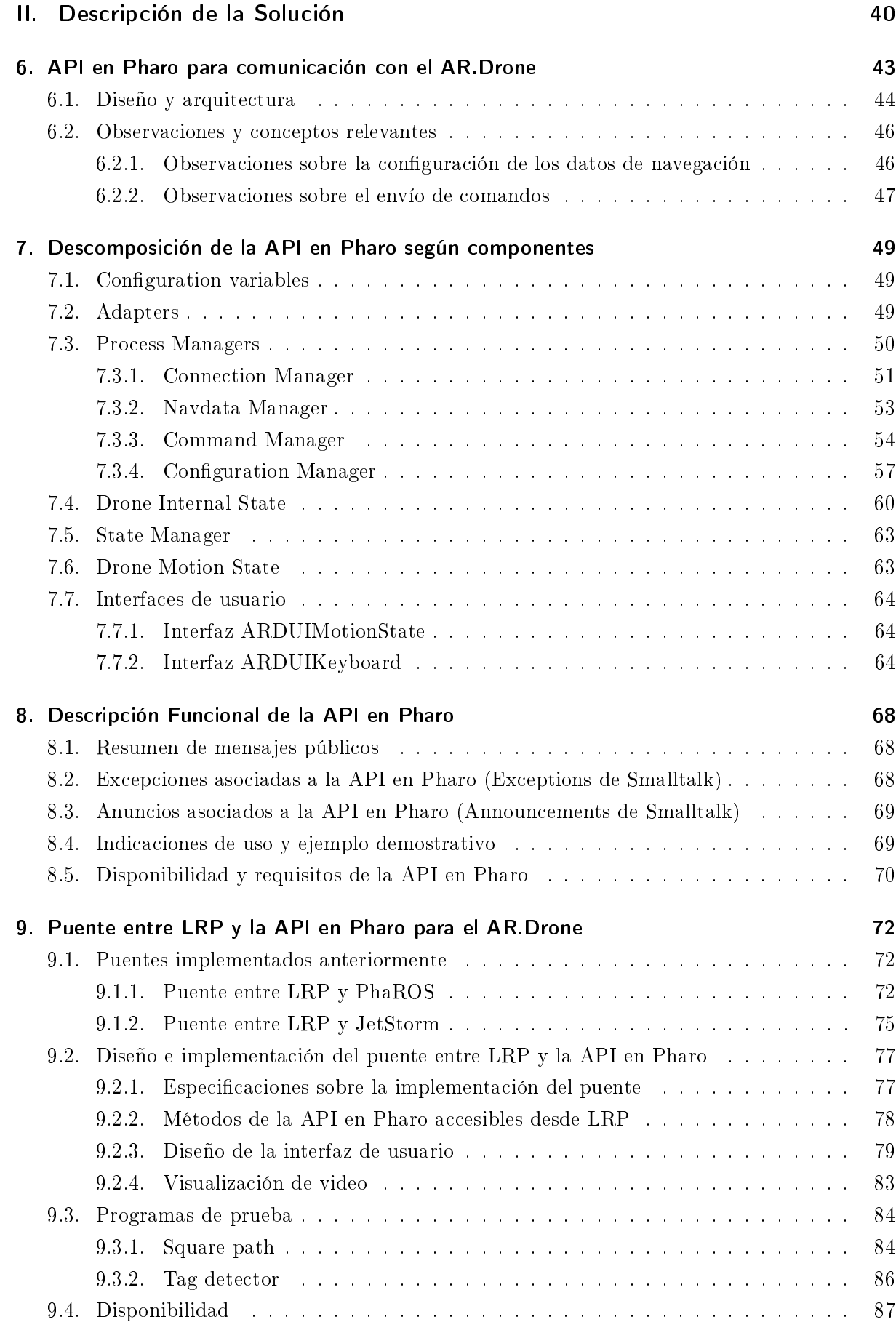

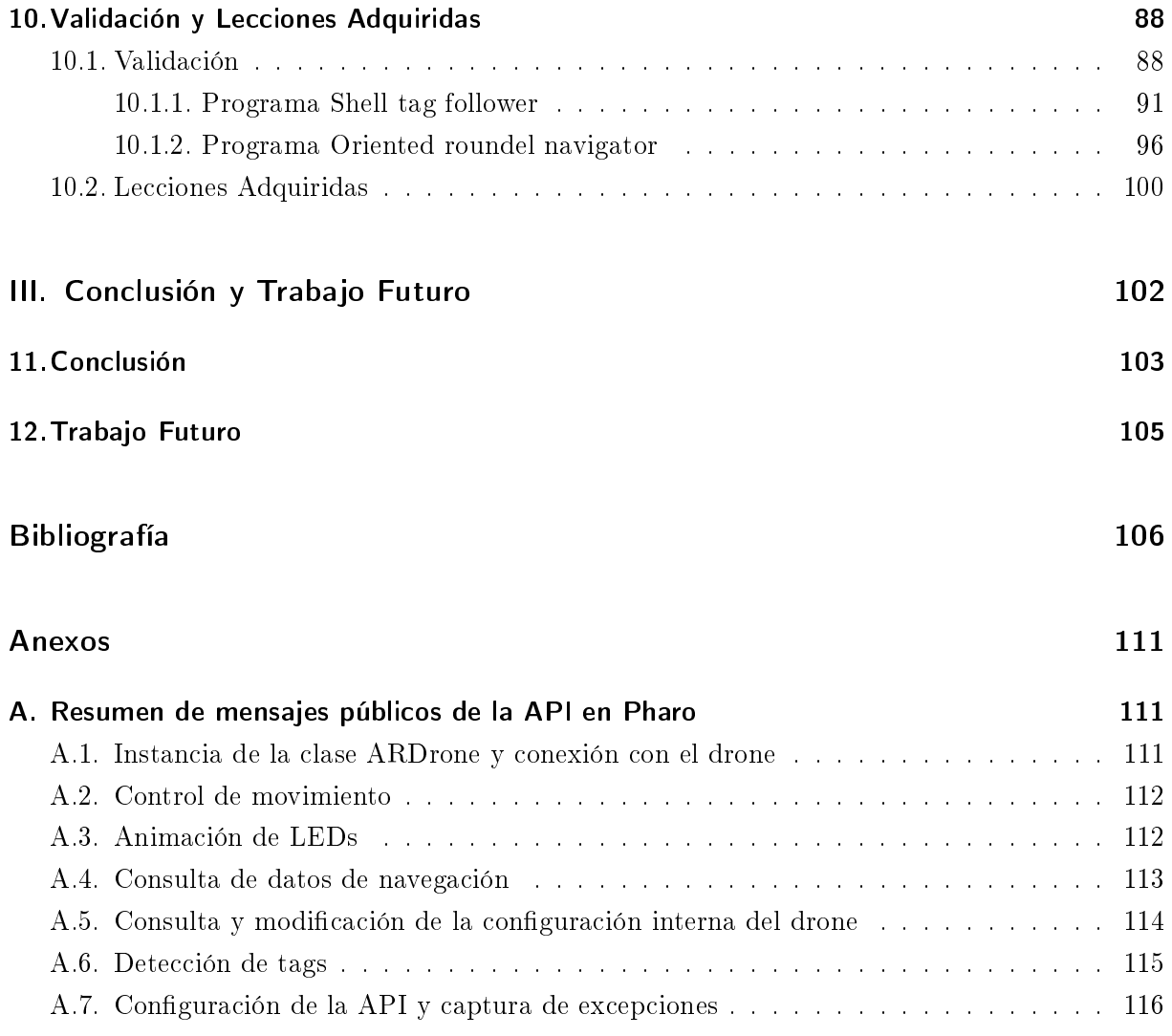

## Índice de tablas

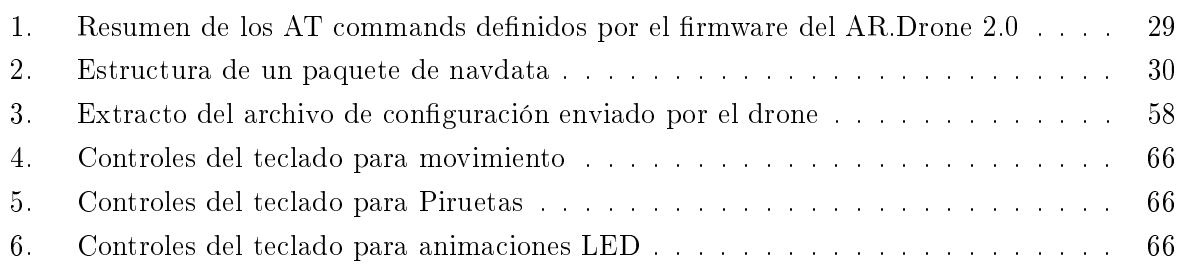

## Índice de figuras

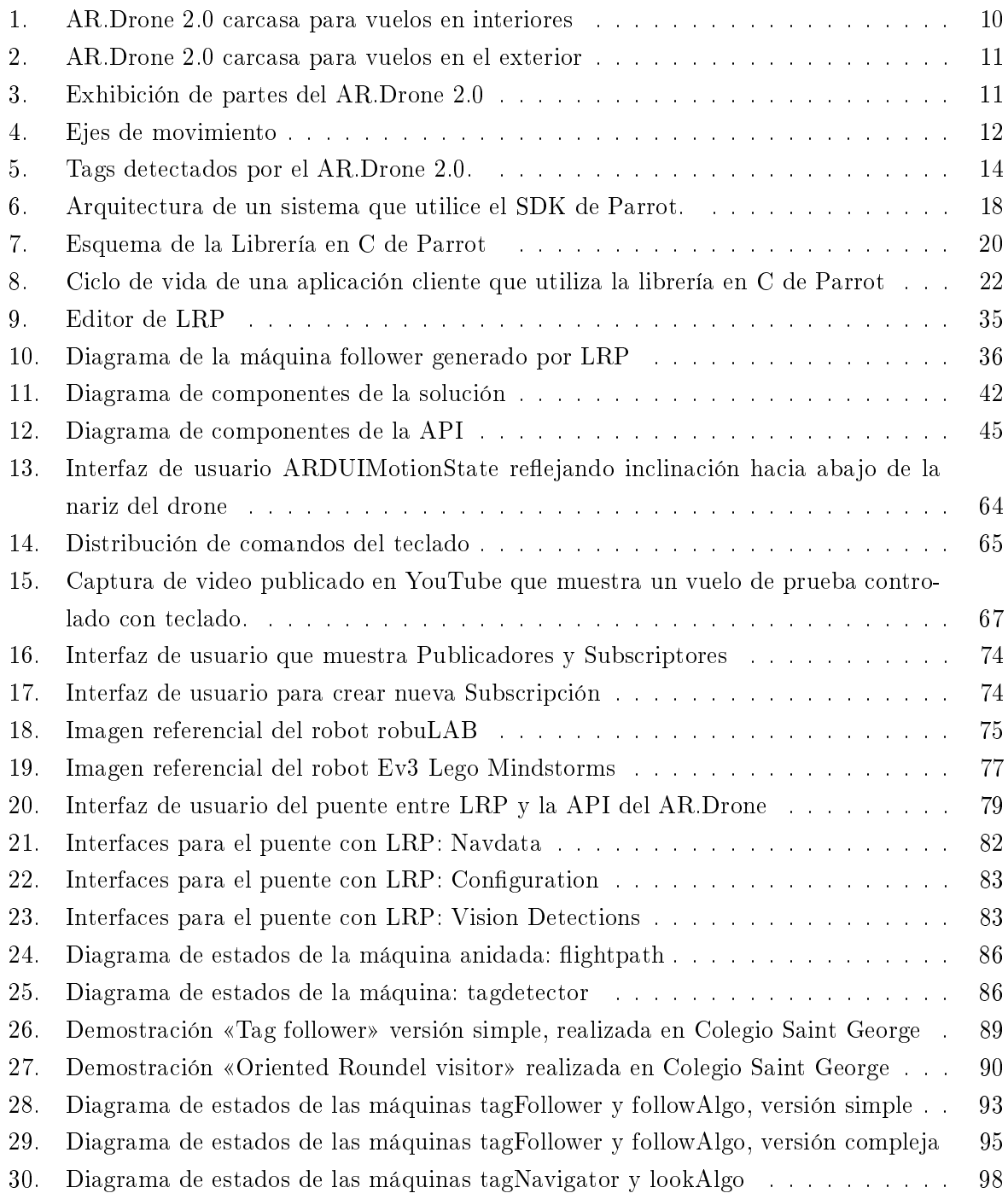